## CONTACT PAR MAIL

Il peut être important, dans un article, d'offrir la possibilité d'un contact, ce qui peut se faire en insérant un lien « adresse mail » dans l'article

## Pour ce faire il suffit de cliquer sur l'outil « lien » du bandeau de commande

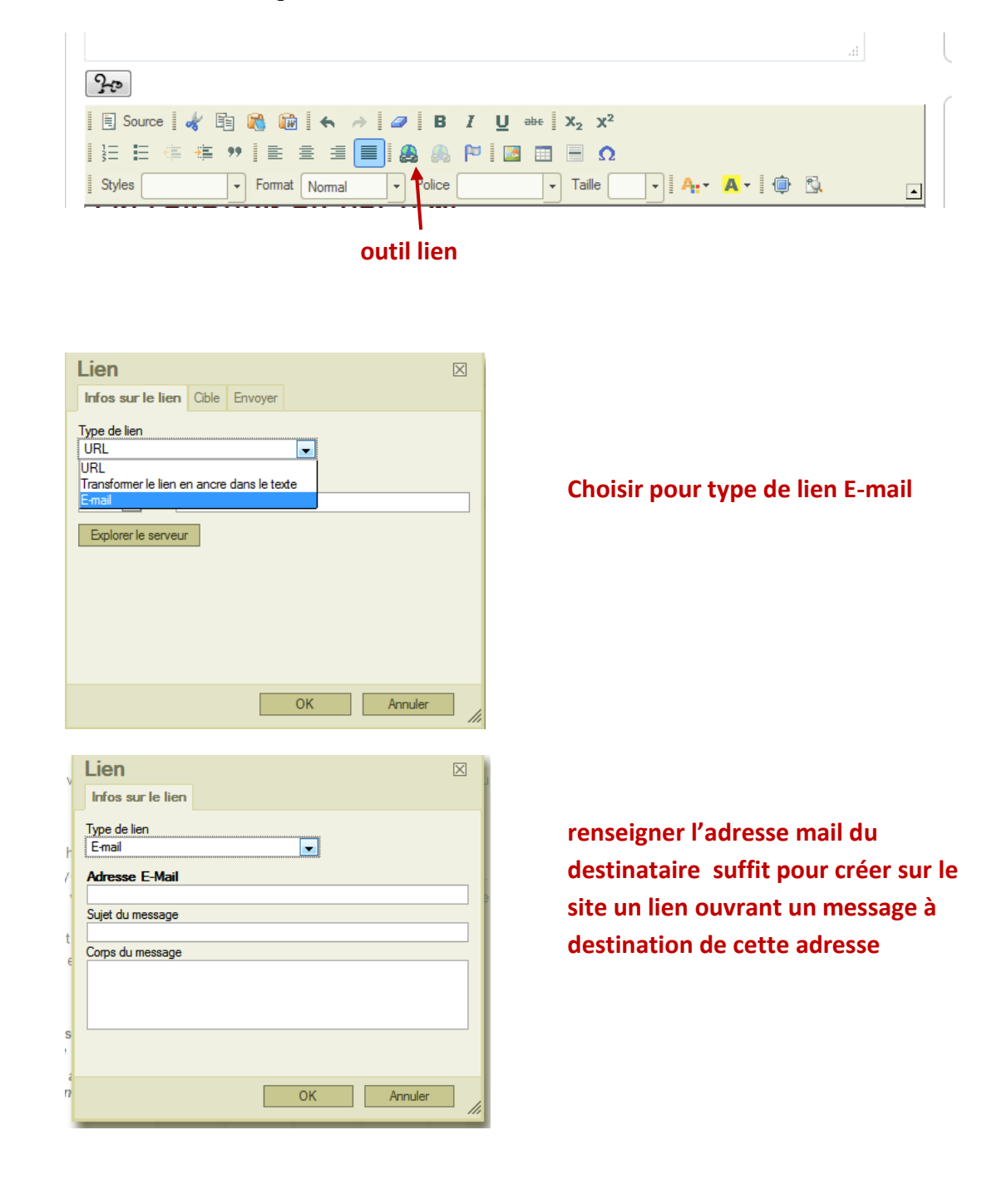

## **POUR ALLER PLUS LOIN,**

Il faut renseigner les autres rubriques à votre convenance selon le sujet à traiter

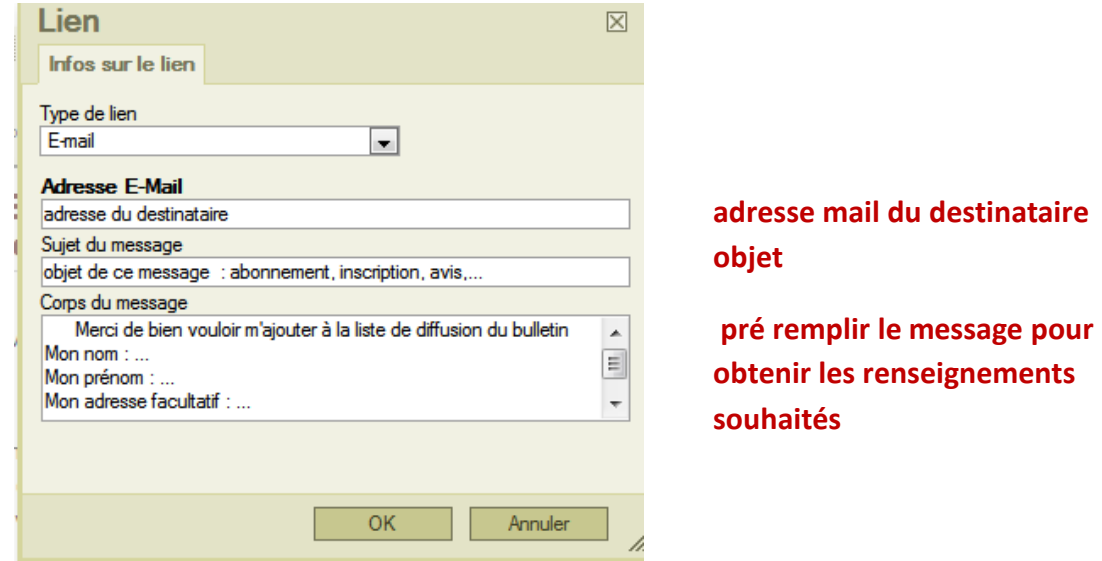

Exemple de formulaire obtenu

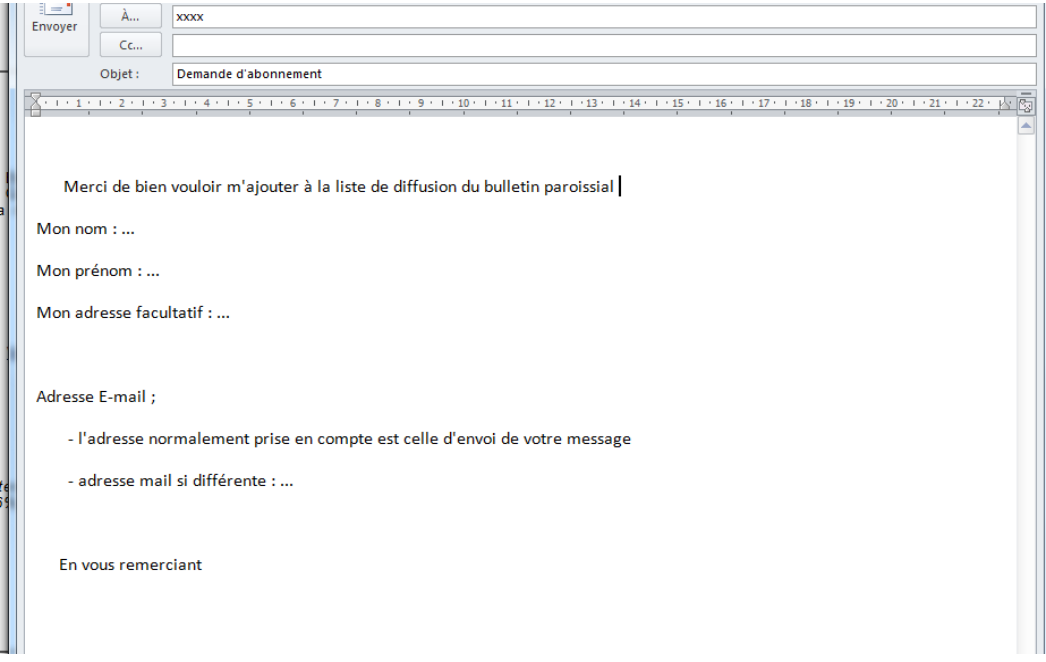

**La personnalisation du message est un avantage, en revanche ce type de contact révèle l'adresse mail du destinataire**

> **Pour une adresse mail non publique on utilisera la noisette "CONTACT\_"**